# **1984 Macintosh Commercial Analysis Answers**

As recognized, adventure as capably as experience approximately lesson, amusement, as skillfully as contract can be gotten by just checking out a ebook **1984 Macintosh Commercial Analysis Answers** moreover it is not directly done, you could tolerate even more around this life, on the subject of the world.

We have enough money you this proper as skillfully as easy showing off to acquire those all. We manage to pay for 1984 Macintosh Commercial Analysis Answers and numerous ebook collections from fictions to scientific research in any way. among them is this 1984 Macintosh Commercial Analysis Answers that can be your partner.

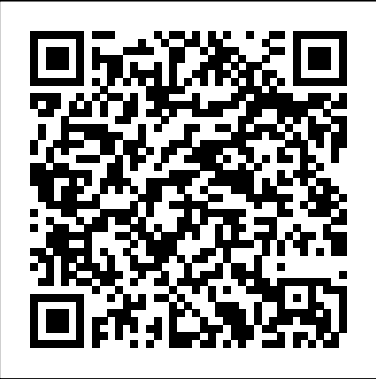

InfoWorld Electric Power Contract for Yellowstone National ParkHandbook of Visual Communication

This reference provides in-depth technical information on Mac OS X and Mac OS X Server's directory services architecture. System administrators and IT professionals will learn the details of how to deploy Mac OS X and Mac OS X Server within a multiplatform, heterogeneous environment, with an emphasis on integrating user accounts and authentication processes. This book is a perfect study aid for the Directory Services exam, and also serves as an indepth technical reference for experienced system administrators and engineers. This reference follows the learning objectives of the Directory Services exam, which is one requirement toward the Apple Certified System Administrator (ACSA) certification, Michigan, with the thought that

Apple's highest level of IT certification. Chapter tests reinforce the knowledge gained along the way. *Omnibus III* SAGE Publications A Study Guide for "Postmodernism," excerpted from Gale's acclaimed Literary Movements for Students. This concise study guide includes plot summary; character analysis; author biography; study questions; historical context; suggestions for further reading; and much more. For any literature project, trust Literary Movements for Students for all of your research needs. Apple Pro Training Series Houghton Mifflin College Division Masters Theses in the Pure and Applied Sciences was first conceived, published, and disseminated by the Center for Information and Numerical Data Analysis and Synthesis (CINDAS) \* at Purdue University in 1 957, starting its coverage of theses with the academic year 1955. Beginning with Volume 13, the printing and dissemination phases of the activity were transferred to University Microfilms/Xerox of Ann Arbor,

such an arrangement would be more beneficial to the academic and general scientific and technical community. After five years of this joint undertaking we had concluded that it was in the interest of all con cerned if the printing and distribution this edition, such as the enormous of the volumes were handled by an interna tional publishing house to assure improved service communications, and personal selling, and broader dissemination. Hence, starting with Volume 18, Masters Theses in the Pure and Applied Sciences has been disseminated on a worldwide basis by Plenum Publishing Cor poration of New York, and in the the market, chapters address mustsame year the coverage was broadened to include Canadian universities. All back issues can also be ordered from Plenum. We have reported in Volume 29 (thesis year 1984) a total of 12,637 theses titles from 23 Canadian and 202 United States universities. We are sure that this broader base for these titles reported will greatly enhance the value of this important annual reference work. While Volume 29 reports theses submitted in 1984, on occasion, certain univer sities do report theses submitted in previous years but not reported at the time.

# **Spaces of Surveillance** Cengage Learning

Market-leading ADVERTISING, PROMOTION, AND OTHER ASPECTS OF INTEGRATED MARKETING COMMUNICATIONS, 9th Edition discusses all aspects of marketing communications, from time-honored

methods to the newest developments in the field. Comprehensive treatment of the fundamentals focuses on advertising and promotion, including planning, branding, media buying, sales, public relations, and much more. Emerging topics get special attention in popularity of social media outlets, online and digital practices, viral along with all of their effects on traditional marketing. Revised to make ADVERTISING, PROMOTION, AND OTHER ASPECTS OF INTEGRATED MARKETING COMMUNICATIONS, 9th Edition the most current I.M.C. text on know changes to environmental, regulatory, and ethical issues, as well as Marcom insights, place-based applications, privacy, global marketing, and of course, memorable advertising campaigns. Important Notice: Media content referenced within the product description or the product text may not be available in the ebook version. *Essential Graphic Design Solutions* Cengage Learning

Graphic Design Solutions is the most comprehensive, how-to reference on graphic design and typography. Covering print and interactive media, this book examines conceiving, visualizing and composing solutions to design problems, such as branding, logos, web design, posters, book covers, advertising, and more. Excellent illustrations of historical, modern and contemporary design are integrated throughout. The Fifth Edition includes expanded and updated coverage of screen media, including mobile, tablet, desktop web, and motion as well as new interviews, showcases, and case studies; new diagrams

and illustrations; a broader investigation of creativity and concept generation; visualization and color; and an updated timeline. Accompanying this edition, CourseMate with eBook brings concepts to life with projects, videos of designers in the field, and portfolio-building tools. Additional online-only chapters—Chapters 14 through 16--are available in PDF format on the student characterized by sporadic connections, highly and instructor resource sites for this title, accessed via CengageBrain.com; search for this book, then click on the "Free Materials" tab. Important Notice: Media content referenced within the product description or the product text may not be available in the ebook version. The Mathematical Questions Proposed in the Ladies'Diary and Their Original Answers, Together with Some New Solutions. From ... 1704 to 1816. By T. Leybourn Pearson Education

MacLife is the ultimate magazine about all things Apple. It' sauthoritative, ahead of the curve and endlessly entertaining. MacLife provides unique content that helps readers use their Macs, iPhones, iPods, and their related hardware and software in every facet of Apple Training Series Gale, Cengage Learning their personal and professional lives. Electric Power Contract for Yellowstone National Park Springer Science & Business Media

Ad hoc networks, which include a variety of autonomous networks for specific purposes, promise a broad range of civilian, commercial, and military applications. These networks were originally envisioned as collections of autonomous mobile or stationary nodes that dynamically autoconfigure themselves into a wireless network without relying on any existing network infrastructure or centralized administration. With the significant advances in the last

decade, the concept of ad hoc networks now covers an even broader scope, referring to the many types of autonomous wireless networks designed and deployed for a specific task or function, such as wireless sensor networks, vehicular networks, home networks, and so on. In contrast to the traditional wireless networking paradigm, such networks are all error-prone communications, distributed autonomous operation, and fragile multi-hop relay paths. The new wireless networking paradigm necessitates reexamination of many established concepts and protocols, and calls for developing a new understanding of fundamental problems such as interference, mobility, connectivity, capacity, and security, among others. While it is essential to advance theoretical research on fundamental and practical research on efficient policies, algorithms and protocols, it is also critical to develop useful applications, experimental prototypes, and real-world deployments to achieve an immediate impact on society for the success of this wireless networking paradigm.

In a world of ubiquitous surveillance, watching and being watched are the salient features of the lives depicted in many of our cultural productions. This collection examines surveillance as it is portrayed in art, literature, film and popular culture, and makes the connection between our sense of 'self' and what is 'seen'. In our post-panoptical world which purports to proffer freedom of movement, technology notes our movements and habits at every turn. Surveillance seeps out from businesses and power structures to blur the lines of security and confidentiality. This unsettling loss of privacy plays out in contemporary narratives, where the 'selves' we create are troubled by surveillance. This collection will appeal to scholars of media and cultural studies, contemporary literature, film and art and American studies.

*Cambridge International AS and A Level Sociology*

### *Coursebook* Routledge

Starting an app development company is one of the most rewarding things you'll ever do. Or it sends you into bankruptcy and despair. If only there was a guide out there, to help you along the way. This book is your guide to starting, running, expanding, buying, and selling a development consulting firm. But not just any consulting firm, one with a focus on Apple. Apple has been gaining adoption in businesses ranging from traditional 5 person start ups to some of the largest companies in the world. Author Charles Edge has been there since the days that the Mac was a dying breed in business, then saw the advent of the iPhone and iPad, and has consulted for environments illustrated with drawings by the author and ranging from the home user to the largest Apple deployments in the world. Now there are well over 10,000 shops out there consulting on Apple in business and more appearing every day. Build, Run, and Sell Your Apple Consulting Practice takes you through the journey, from just an idea to start a company all the way through mergers and finally into selling your successful and growing Apple development business. What You'll Learn Create and Herapath's Railway Magazine, Commercial deploy grassroots as well as more traditional marketing plans Engage in the community of developers and companies that will hire you and vice versa Effecively buy and sell your time and talents to grow your business while remaining agile Who This Book Is For Business owners looking to grow and diversify their companies as well as developers, engineers, and designers working on Apple apps who would like to branch out into starting their own consulting business.

Applied Discourse Analysis Cengage Learning

This revised set of resources for Cambridge International AS and A Level Sociology syllabus (9699) is thoroughly updated for the latest syllabus. Written by a highly experienced author, the Coursebook provides comprehensive support for the syllabus. Accessible language combined with the clear, visually-engaging layout makes this an ideal resource for the course. Discussion of significant sociological research, case studies, explanation of key terms and questions within for visual communication theory as well as a the text reinforce knowledge. Stimulating

activities build interpretation and application as well as analytical and evaluation skills. Revision checklists help in consolidating understanding. The book provides complete exam support with each chapter culminating in exam-style questions and a further chapter dedicated to revision, and examination skills and practice. A Teacher's CD-ROM is also available.

Management Cambridge University Press This book, written in an accessible style and with many other images, discusses the basic principles of discourse theory and applies them to various aspects of popular culture, media and everyday life. Among the topics it analyzes are speed dating, advertising, jokes, language use, myths, fairy tales and material culture.

Journal, and Scientific Review Pearson Education This Handbook of Visual Communication explores the key theoretical areas in visual communication, and presents the research methods utilized in exploring how people see and how visual communication occurs. With chapters contributed by many of the best-known and respected scholars in visual communication, this volume brings together significant and influential work in the visual communication discipline. The theory chapters included here define the twelve major theories in visual communication scholarship: aesthetics, perception, representation, visual rhetoric, cognition, semiotics, reception theory, narrative, media aesthetics, ethics, visual literacy, and cultural studies. Each of these theory chapters is followed by exemplar studies in the area, demonstrating the various methods used in visual communication research as well as the research approaches applicable for specific media types. The Handbook serves as an invaluable reference useful resource book of research methods in the

discipline. It defines the current state of theory and Advertising website. Featuring nearly  $\rm e\alpha$ 

foundation for future scholarship and study. As such, it is required reading for scholars, researchers, and advanced students in visual communication, and it will be influential in other disciplines in which the visual component is key, including advertising, persuasion, and media studies. The volume will also be useful to practitioners seeking to understand the visual aspects of their media and the visual processes used by their audiences.

# *Management, a Bibliography for NASA Managers* Springer

This step-by-step introduction to conducting media and communication research offers practical insights along with Arthur Asa Berger' ssignature lighthearted style to make discussion of qualitative and quantitative methods easy to comprehend. The Fifth Edition of Media and Communication Research Methods includes a new chapter on discourse analysis; expanded discussion of social media, including discussion of the ethics of Facebook experiments; and expanded coverage of the research process with new discussion of search strategies and best practices for analyzing research articles. Ideal for research students at both the graduate and undergraduate level, this proven book is clear, concise, and accompanied by just the right number of detailed examples, useful applications, and valuable exercises to help students to understand, and master, media and communication research.

*Advertising Promotion and Other Aspects of Integrated Marketing Communications* Springer InfoWorld is targeted to Senior IT professionals. Content is segmented into Channels and Topic Centers. InfoWorld also celebrates people, companies, and projects.

Constitutive Visions Springer Science & Business Media

For a full list of entries and contributors, a generous selection of sample entries, and more, visit the The "Advertising Age" Encyclopedia of

research in visual communication, and serves as a extensively illustrated entries, The Advertising Age Encyclopedia of Advertising provides detailed historic surveys of the world's leading agencies and major advertisers, as well as brand and market histories; it also profiles the influential men and women in advertising, overviews advertising in the major countries of the world, covers important issues affecting the field, and discusses the key aspects of methodology, practice, strategy, and theory. Also includes a color insert.

#### **Department of Defense Appropriations for 1991** Veritas Press

Apple Training Series: Mac OS X v10.5 Deployment v10.5 uses a combination of task-based instruction and strong visuals to teach intermediate and advanced users how to deploy a wide range of files and systems to multiple users in a large organization. Author Kevin White takes readers through the deployment of software, ranging from individual files, to complete systems, to multiple users, discussing the range of methodologies used. Intermediate users will learn how to use Apple deployment tools, including Disk Utility, PackageMaker, Apple Software Restore, and NetBoot. Advanced users will learn how to customize deployment solutions with scripts to provide post-installation configuration. Throughout the book, users learn how to tie all of the solutions together to create fully integrated software and hardware deployment plans..

#### Handbook of Visual Communication Cengage Learning

Completely revised and updated for Logic Pro 9 and Logic Express 9, this Apple-certified guide shows you how to record, produce, and polish music files with Apple's professional audio software. Veteran music producer David Nahmani's step-by-step, instructions teach you everything from basic music creation to advanced production techniques using Logic's software synthesizers, samplers, and digital signal processors. Using the book's DVD files and either Logic Pro 9 or Logic Express 9, you'll begin making music in the first lesson. Whether you're looking to use your computer as a digital recording studio, create musical compositions, or transfer that song in your head into music you can share, this comprehensive book/DVD combo will show you

how. DVD-ROM includes lesson and media files Focused lessons take you step-by-step through professional, real-world projects Accessible writing style puts an expert instructor at your side Ample illustrations and keyboard shortcuts help you master techniques fast Lesson goals and time estimates help you plan your time Chapter review questions summarize what you've learned and prepare you for the Apple Certifi ed Pro Exam All of Peachpit's eBooks contain the same content as the print edition. You will find a link in the last few pages of your eBook Graphic Design Solutions Penn State Press that directs you to the media files. Helpful tips: If you are able to search the book, search for "Where are the lesson files?" Go to the very last page of the book and scroll backwards. You will need a web-enabled device or computer in order to access the media files that accompany this ebook. Entering the URL supplied into a computer with web access will allow you to get to the files. Depending on your device, it is possible that your display settings will cut off part of the URL. To make sure this is not the case, try reducing your font size and turning your device to a landscape view. This should cause the full URL to appear.

# *The Advertising Age Encyclopedia of Advertising* Routledge

This comprehensive text provides a broad overview of television criticism through the explanation of theoretical foundations, analyses of critical approaches, and sample critical essays.The text is organized by critical method, but includes an alternative table of contents for instructors who prefer to teach by genre.Pedagogy includes introductory essays in every chapter, headnotes for articles, marginal annotations, and writing exercises.The methods of criticism include theoretical and critical foundations, textcentered, producer-centered, and receptioncentered.

Designing Brand Experience: Creating Powerful Integrated Brand Solutions Cengage Learning Bring your computer literacy course back to the BASICS. COMPUTER LITERACY BASICS: A COMPREHENSIVE GUIDE TO IC3 provides an introduction to computer concepts and skills, which maps to the newest Computing Core

Certification (IC3) standards. Designed with new learners in mind, this text covers Computing Fundamentals, Key Applications, and Living Online - everything students need to pass the IC3 exam, and finish the course as confident computer users. Important Notice: Media content referenced within the product description or the product text may not be available in the ebook version.

In today's competitive marketplace, establishing a creative and comprehensive branding program is crucial to achieving business success. This dynamic new book from best-selling author Robin Landa is an all-inclusive guide to generating ideas and creating brand applications that resonate with an audience. A highly visual examination of each phase of the branding process includes comprehensive coverage of the key brand applications of graphic design and advertising. Readers gain valuable insight into the art of designing individual brand applications-brand identity, promotional design, identification graphics, web sites, advertising, and unconventional/guerilla formats, among others-while benefiting from the thoughtful commentary and full-color branding work of award-winning designers and creative directors worldwide. Important Notice: Media content referenced within the product description or the product text may not be available in the ebook version.